# **Computer Evolution**

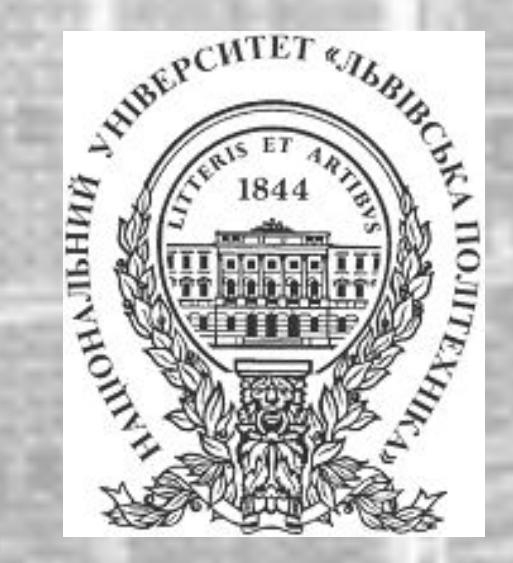

#### By: Sergei Avdeev

<sup>∙</sup> Xerox creates PARC, which created essential computer technologies Intel releases the first microprocessor at \$200 each <sup>∙</sup> Popular Electronics announces the Altair 8800 Bill Gates and Paul Allen begin talk of Microsoft, and Stephen Jobs and Steve Wozniak show the first Apple computer <sup>∙</sup> Radio Shack introduces the TRS-80 Model 1, aka "Trash 80"

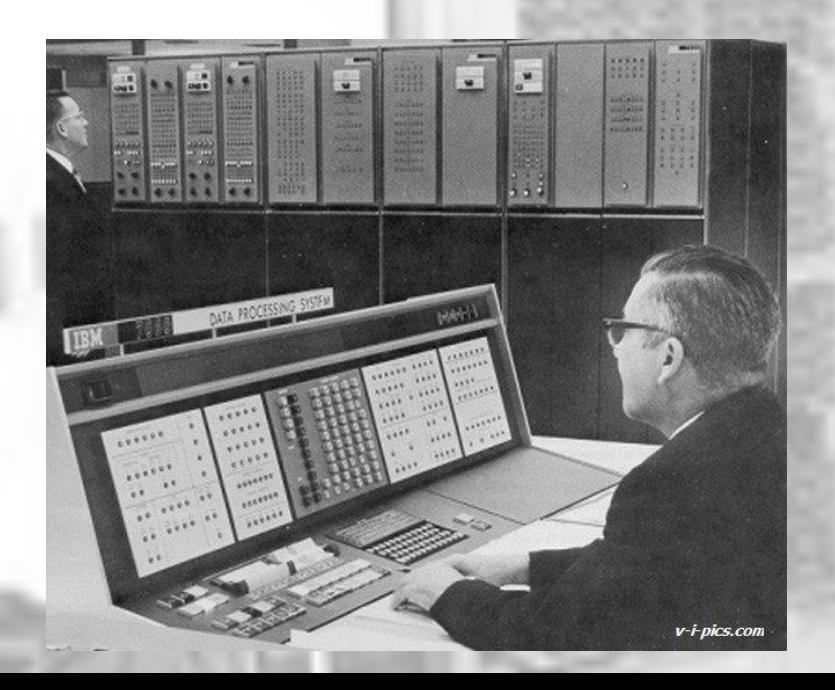

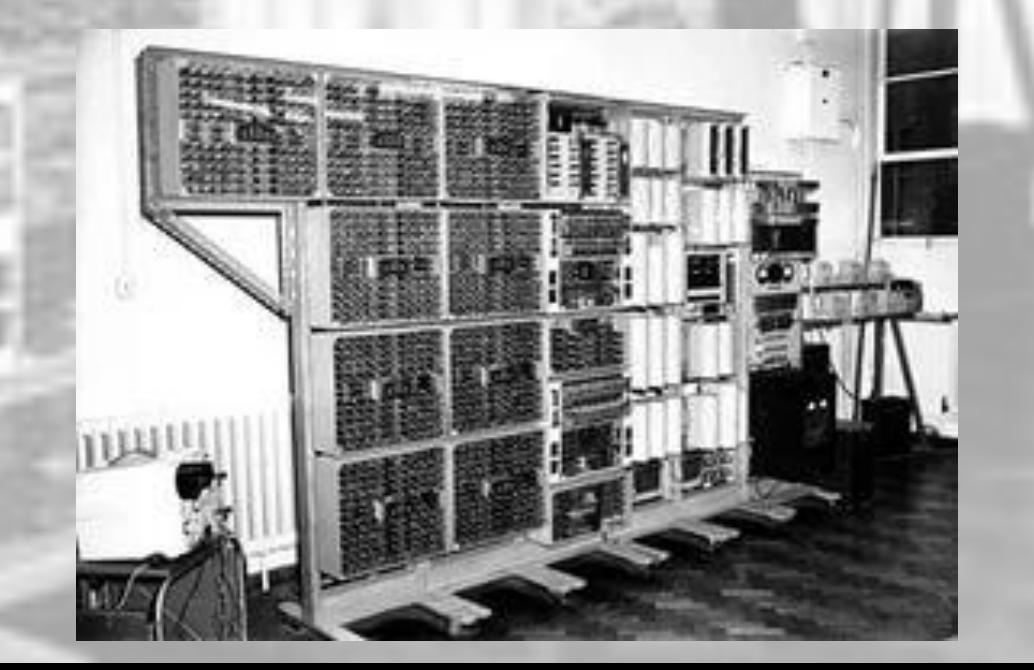

Jobs and Wozniak incorporate Apple and show the Apple II Word processing becomes a reality as MicroPro International releases WordStar

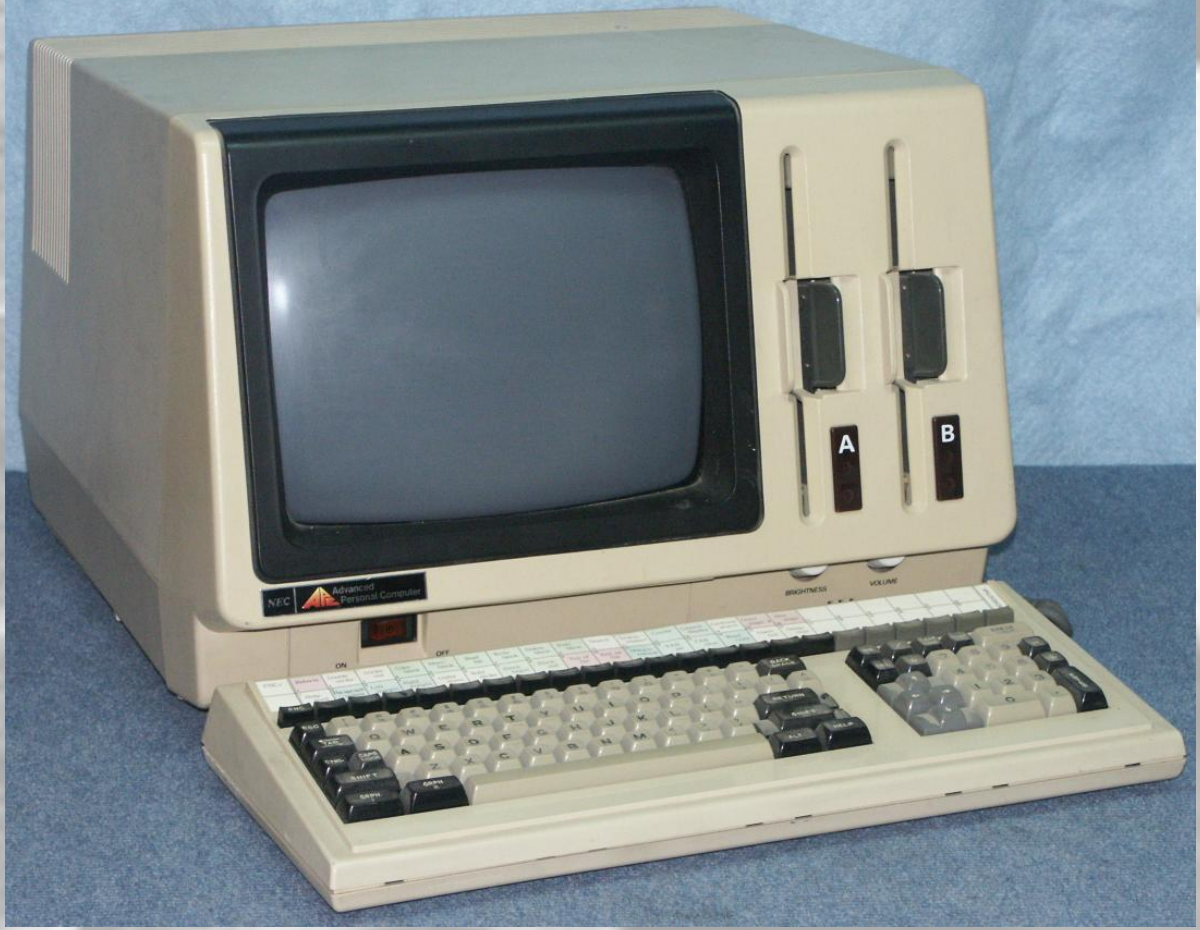

The first IBM personal computer, named "Acorn," is introduced

Apple's Lisa is the first personal computer with a GUI. It also features a drop-down menu and icons. It flops but eventually evolves into the Macintosh

The Gavilan SC is the first portable computer with the familiar flip form factor and the first to be marketed as a "laptop"

Microsoft announces Windows, its response to Apple's GUI

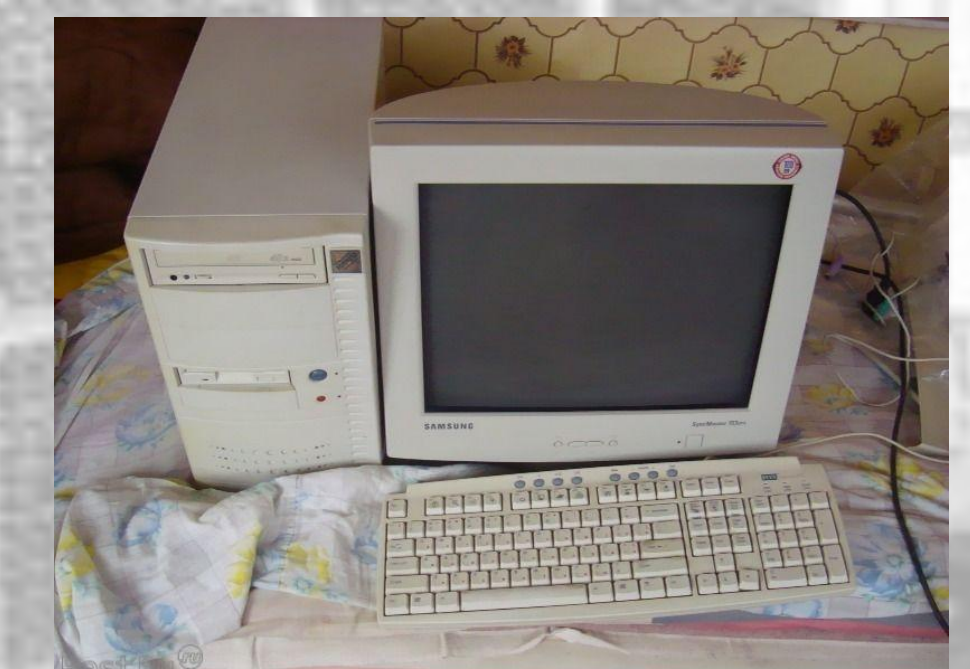

The first dot-com domain name is registered on March 15, years before the World Wide Web would mark the formal beginning Compaq brings the Deskpro 386 to market

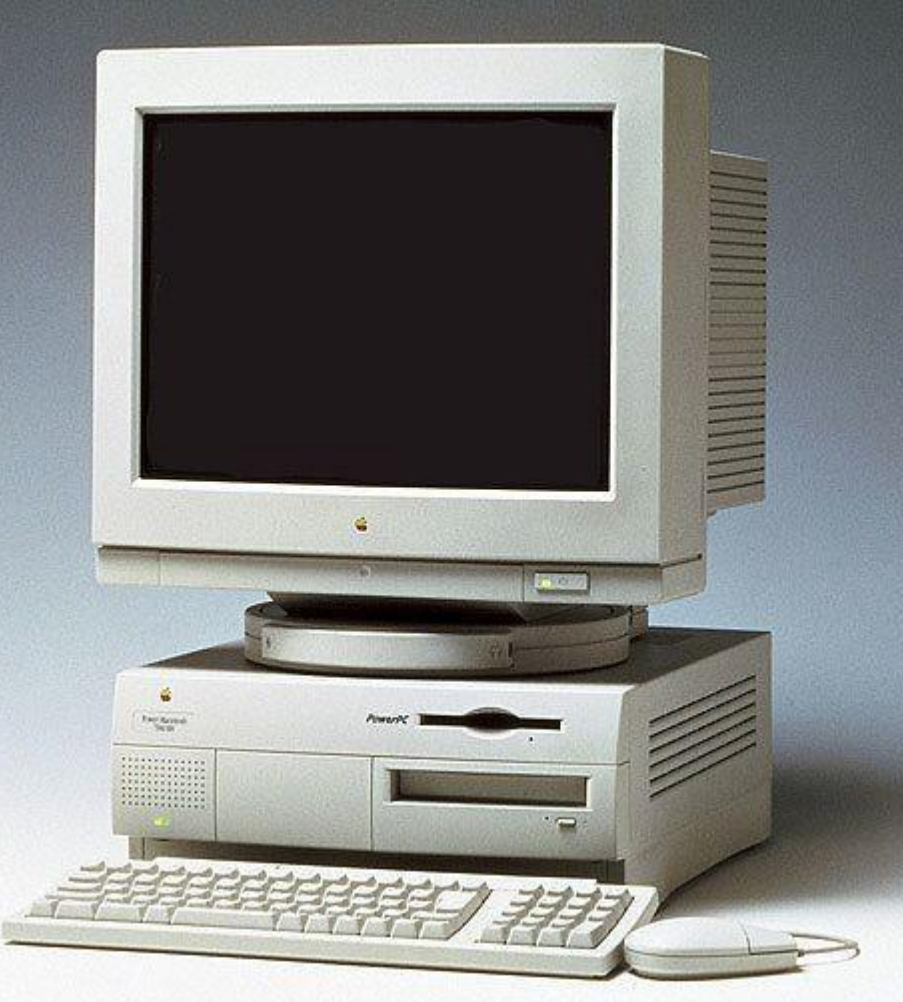

Tim Berners-Lee, a researcher at CERN, the high-energy physics laboratory in Geneva, develops Hypertext Markup Language (HTML), giving rise to the World Wide Web The Pentium microprocessor advances the use of graphics and music on PCs PCs become gaming machines as Command & Conquer, Alone in the Dark 2, Theme Park, Magic Carpet, Descent and Little Big Adventure are among the games to hit the market

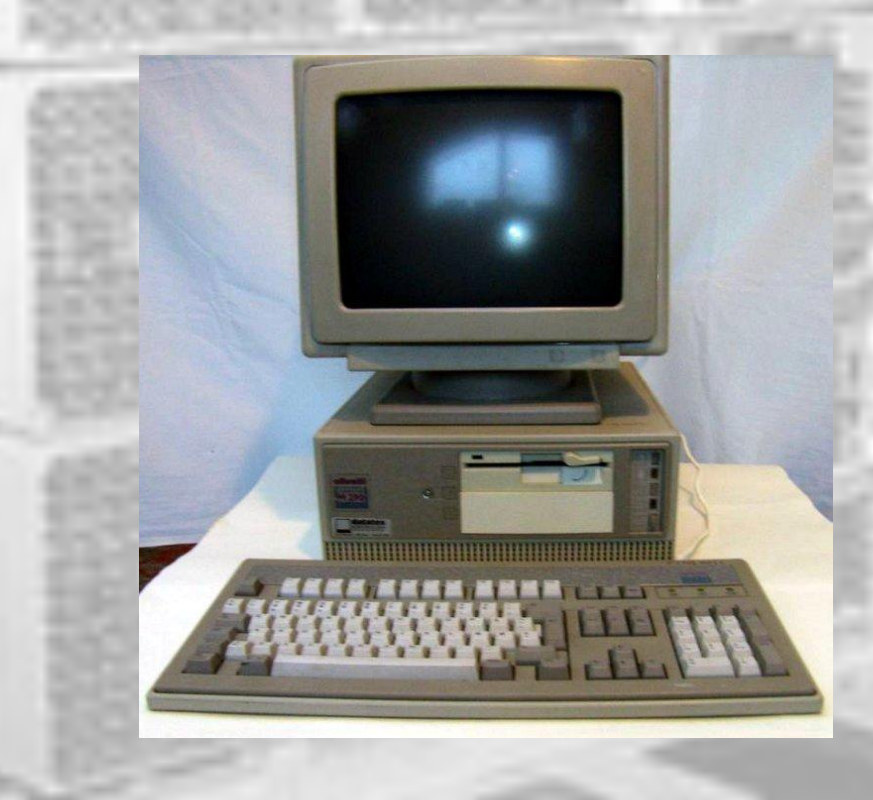

Microsoft invests \$150 million in Apple, which was struggling at the time, ending Apple's court case against Microsoft in which it alleges that Microsoft copied the "look and feel" of its operating system

The term Wi-Fi becomes part of the computing language and users begin connecting to the Internet without wires

Apple unveils the Mac OS X operating system, which provides protected memory architecture and pre-emptive multi-tasking, among other benefits. Not to be outdone, Microsoft rolls out Windows XP, which has a significantly redesigned GUI

The first 64-bit processor, AMD's Athlon 64, becomes available to the consumer market Mozilla's Firefox 1.0 challenges Microsoft's Internet Explorer, the dominant Web browers

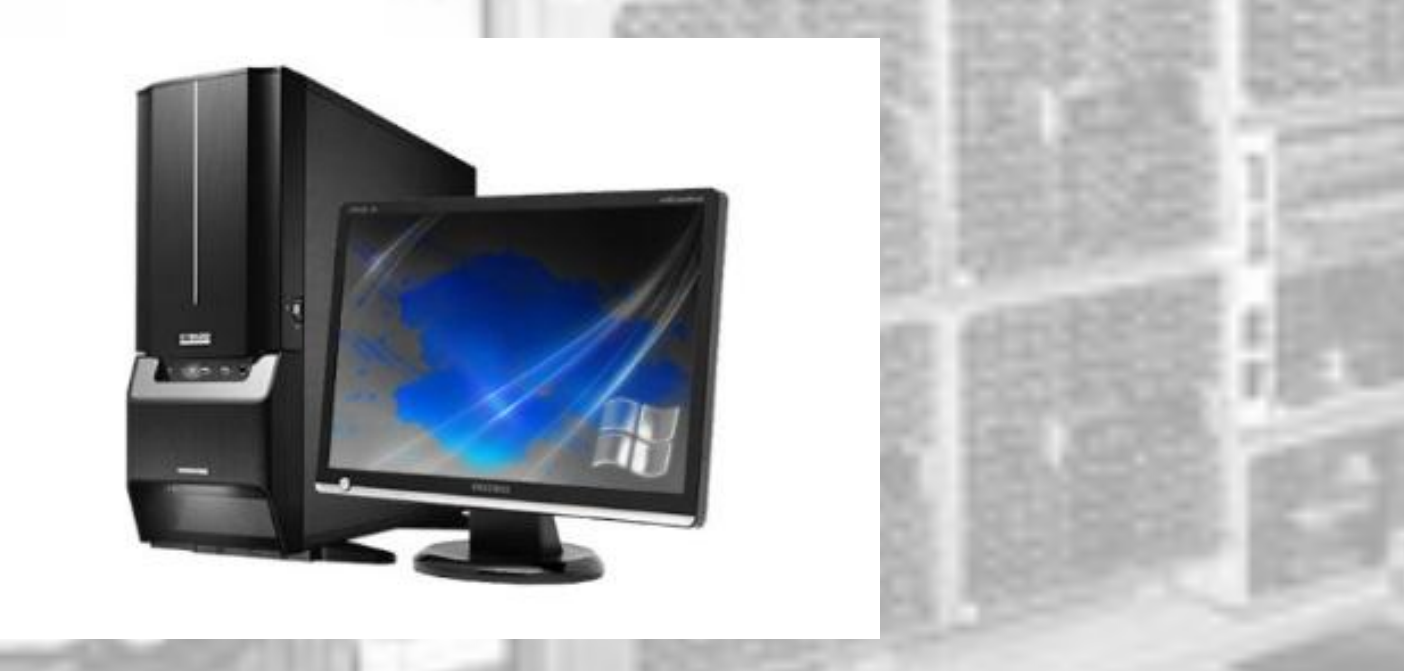

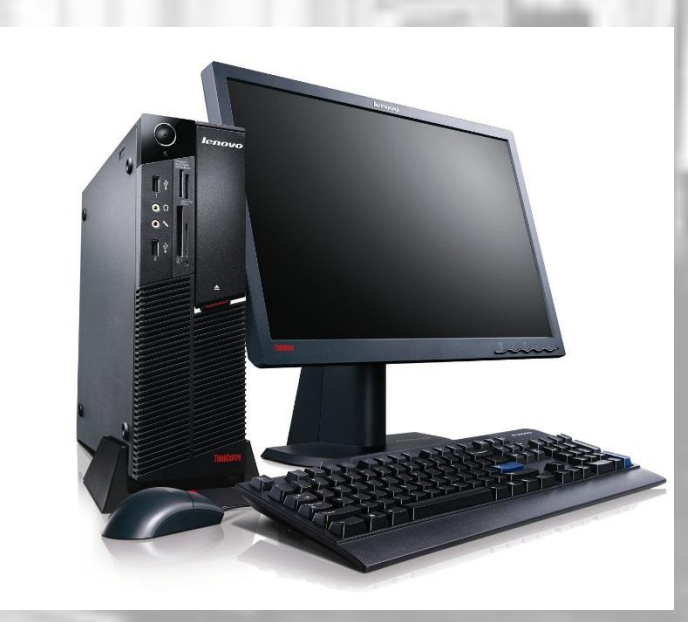

Apple introduces the MacBook Pro, its first Intel-based, dual-core mobile computer, as well as an Intel-based iMac

Microsoft launches Windows 7, which offers the ability to pin applications to the taskbar and advances in touch and handwriting recognition, among other features

Thanks for your attention !

**THE END !**